#### C and C++

# 1. Types — Variables — Expressions & Statements

# Andrew W. Moore

University of Cambridge (with thanks to Alastair R. Beresford and Bjarne Stroustrup)

Michaelmas Term 2010

#### Structure of this course

#### Programming in C:

- ▶ types, variables, expressions & statements
- ▶ functions, compilation, pre-processor
- pointers, structures
- extended examples, tick hints 'n' tips

#### Programming in C++:

- ▶ references, overloading, namespaces, C/C++ interaction
- operator overloading, streams, inheritence
- exceptions and templates
- standard template library

# Text books

There are literally hundreds of books written about C and C++; five you might find useful include:

- ▶ Eckel, B. (2000). Thinking in C++, Volume 1: Introduction to Standard C++ (2nd edition). Prentice-Hall.  $\Big( \texttt{http://www.mindview.net/Books/TICPP/ThinkingInCPP2e.html} \Big)$
- ► Kernighan, B.W. & Ritchie, D.M. (1988). The C programming language (2nd edition). Prentice-Hall.
- ▶ Stroustrup, B. (2000). The C++ Programming Language Special Edition (3rd edition). Addison Wesley Longman
- ▶ Stroustrup, B. (1994). The design and evolution of C++. Addison-Wesley.
- ▶ Lippman, S.B. (1996). Inside the C++ object model. Addison-Wesley.

# Past Exam Questions

- ▶ 1993 Paper 5 Question 5 1993 Paper 6 Question 5 ▶ 1994 Paper 5 Question 5 1994 Paper 6 Question 5
- ▶ 1995 Paper 5 Question 5 1995 Paper 6 Question 5 ▶ 1996 Paper 5 Question 5 (except part (f) setjmp)
- ▶ 1996 Paper 6 Question 5
- ▶ 1997 Paper 5 Question 5 1997 Paper 6 Question 5
- ▶ 1998 Paper 6 Question 6 \*
- ▶ 1999 Paper 5 Question 5 \* (first two sections only)
- ▶ 2000 Paper 5 Question 5 \*
- ▶ 2006 Paper 3 Question 4 \*
- ▶ 2007 Paper 3 Question 4 2007 Paper 11 Question 3 2008 Paper 10 Question 4
- ▶ 2008 Paper 3 Question 3
- ▶ 2009 Paper 3 Question 1
  - \* denotes CPL questions relevant to this course.

2 / 23

# Context: from BCPL to Java

- ▶ 1966 Martin Richards developed BCPL
- ▶ 1969 Ken Thompson designed B
- ▶ 1972 Dennis Ritchie's C
- ▶ 1979 Bjarne Stroustrup created C with Classes
- ▶ 1983 C with Classes becomes C++
- ▶ 1989 Original C90 ANSI C standard (ISO adoption 1990)
- ▶ 1990 James Gosling started Java (initially called Oak)
- ▶ 1998 ISO C++ standard
- ▶ 1999 C99 standard (ISO adoption 1999, ANSI, 2000)
- ▶ 201? C++0x the next ISO C++ standard

# C is a "low-level" language

- ▶ C uses low-level features: characters, numbers & addresses
- Operators work on these fundamental types
- ▶ No C operators work on "composite types" e.g. strings, arrays, sets
- ▶ Only static definition and stack-based local variables heap-based storage is implemented as a library
- ▶ There are no read and write primitives instead, these are implemented by library routines
- ► There is only a single control-flow no threads, synchronisation or coroutines

# Classic first example

```
1 #include <stdio.h>
2
3 int main(void)
4 {
5    printf("Hello, world\n");
6    return 0;
7 }
```

```
Compile with:
```

\$ cc example1.c

Execute program with:

\$ ./a.out
Hello, world

# Basic types

▶ C has a small and limited set of basic types:

| type   | description (size)                                  |
|--------|-----------------------------------------------------|
| char   | characters ( $\geq$ 8 bits)                         |
| int    | integer values ( $\geq 16$ bits, commonly one word) |
| float  | single-precision floating point number              |
| double | double-precision floating point number              |

- ▶ Precise size of types is architecture dependent
- ► Various type operators for altering type meaning, including: unsigned, long, short, const, static
- ▶ This means we can have types such as long int and unsigned char

7/23

#### Constants

Numeric constants can be written in a number of ways:

| type        | style                       | example             |
|-------------|-----------------------------|---------------------|
| char        | none                        | none                |
| int         | number, character or es-    | 12 'A' '\n' '\007'  |
|             | cape seq.                   |                     |
| long int    | number w/suffix 1 or L      | 1234L               |
| float       | number with '.', 'e' or 'E' | 1.234e3F or 1234.0f |
|             | and suffix f or F           |                     |
| double      | number with '.', 'e' or 'E' | 1.234e3 1234.0      |
| long double | number '.', 'e' or 'E' and  | 1.234E31 or 1234.0L |
|             | suffix 1 or L               |                     |

▶ Numbers can be expressed in octal by prefixing with a '0' and hexadecimal with '0x'; for example: 52=064=0x34

# Defining constant values

- An enumeration can be used to specify a set of constants; e.g.: enum boolean {FALSE, TRUE};
- ▶ By default enumerations allocate successive integer values from zero
- ► It is possible to assign values to constants; for example: enum months {JAN=1,FEB,MAR} enum boolean {F,T,FALSE=0,TRUE,N=0,Y}
- Names for constants in different enums must be distinct; values in the same enum need not
- ▶ The preprocessor can also be used (more on this later)

10/23

# Variables

- $\blacktriangleright$  Variables must be  $\underline{\text{defined}}$  (i.e. storage set aside) exactly once
- ► A variable name can be composed of letters, digits and underscore (\_); a name must begin with a letter or underscore
- ► Variables are defined by prefixing a name with a type, and can optionally be initialised; for example: long int i = 28L;
- Multiple variables of the same basic type can be defined together; for example: char c,d,e;

# **Operators**

9 / 23

- ▶ All operators (including assignment) return a result
- ► Most operators are similar to those found in Java:

| type             | operators                                |  |
|------------------|------------------------------------------|--|
| arithmetic       | + - * / ++ %                             |  |
| logic<br>bitwise | == != > >= < <=    && !<br>  & << >> ^ ~ |  |
| bitwise          | & << >> ^ ~                              |  |
| assignment       | = += -= *= /= %= <<= >>= &=  = ^=        |  |
| other            | sizeof                                   |  |

# Type conversion

- Automatic type conversion may occur when two operands to a binary operator are of a different type
- ► Generally, conversion "widens" a variable (e.g. short → int)
- However "narrowing" is possible and may not generate a compiler warning; for example:

```
1 int i = 1234;
2 char c;
3 c = i+1; /* i overflows c */
```

► Type conversion can be forced by using a <u>cast</u>, which is written as: (type) exp; for example: c = (char) 1234L;

# Expressions and statements

- ► An expression is created when one or more operators are combined; for example x \*= y % z
- ▶ Every expression (even assignment) has a type and a result
- ► Operator precedence provides an unambiguous interpretation for every expression
- ► An expression (e.g. x=0) becomes a <u>statement</u> when followed by a semicolon (i.e. x=0;)
- ➤ Several expressions can be separated using a comma ','; expressions are then evaluated left to right; for example: x=0,y=1.0
- ► The type and value of a comma-separated expression is the type and value of the result of the right-most expression

13/23

# Blocks or compound statements

- ▶ A <u>block</u> or <u>compound statement</u> is formed when multiple statements are <u>surrounded</u> with <u>braces</u> ({ })
- A block of statements is then equivalent to a single statement
- ▶ In ANSI/ISO C90, variables can only be declared or defined at the start of a block (this restriction was lifted in ANSI/ISO C99)
- ▶ Blocks are typically associated with a function definition or a control flow statement, but can be used anywhere

# Variable scope

- ▶ Variables can be defined outside any function, in which case they:
  - ► are often called global or static variables
  - ▶ have global scope and can be used anywhere in the program
  - consume storage for the entire run-time of the program
  - are initialised to zero by default
- ▶ Variables defined within a block (e.g. function):
  - ▶ are often called local or automatic variables
  - can only be accessed from definition until the end of the block
  - are only allocated storage for the duration of block execution
     are only initialised if given a value; otherwise their value is undefined

15/23 16/23

# Variable definition versus declaration

- ➤ A variable can be <u>declared</u> but not defined using the extern keyword; for example extern int a;
- ➤ The declaration tells the compiler that storage has been allocated elsewhere (usually in another source file)
- ▶ If a variable is declared and used in a program, but not defined, this will result in a <u>link error</u> (more on this later)

# Scope and type example

```
1 #include <stdio.h>
                                /*what value does a have? */
3 int a;
4 unsigned char b = 'A';
5 extern int alpha;
                                /* safe to use this?
7 int main(void) {
    extern unsigned char b;
                                /* is this needed?
    double a = 3.4;
10
                                /*why is this sloppy?
11
      extern a;
     printf("%d %d\n",b,a+1); /*what will this print?
12
13
    return 0;
```

17/23 18/23

# Arrays and strings

- One or more items of the same type can be grouped into an array; for example: long int i[10];
- ► The compiler will allocate a contiguous block of memory for the relevant number of values
- ▶ Array items are indexed from zero, and there is no bounds checking
- ► Strings in C are usually represented as an array of chars, terminated with a special character '\0'
- There is compiler support for string constants using the '" character; for example:

```
char str[]="two strs mer" "ged and terminated"
```

▶ String support is available in the string.h library

#### Control flow

19 / 23

► Control flow is similar to Java:

▶ The jump statements break and continue also exist

20 / 23

# Control flow and string example

```
1 #include <stdio.h>
2 #include <string.h>
3
4 char s[]="University of Cambridge Computer Laboratory";
5
6 int main(void) {
7
8 char c;
9 int i, j;
10 for (i=0,j=strlen(s)-1;i<j;i++,j--) /* strlen(s)-1 ? */
11 c=s[i], s[i]=s[j], s[j]=c;
12
13 printf("%s\n",s);
14 return 0;
15 }</pre>
```

# Goto (considered harmful)

- ▶ The goto statement is never required
- ▶ It often results in code which is hard to understand and maintain
- Exception handling (where you wish to exit or break from two or more loops) may be one case where a goto is justified:

```
1 for (...) {
2  for (...) {
3     ...
4     if (critical_problem)
5      goto error;
6  }
7  }
8     ...
9 error:
```

fix problem, or abort

21/23 22/23

# Exercises

- 1. What is the difference between 'a' and "a"?
- 2. Will char i,j; for(i=0;i<10,j<5;i++,j++) ; terminate? If so,
   under what circumstances?</pre>
- 3. Write an implementation of bubble sort for a fixed array of integers. (An array of integers can be defined as int i[] = {1,2,3,4}; the 2nd integer in an array can be printed using printf("%d\n",i[1]);.)
- 4. Modify your answer to (3) to sort characters into lexicographical order. (The 2nd character in a character array i can be printed using printf("%c\n",i[1]);.)

```
C and C++
2. Functions — Preprocessor
```

Andrew W. Moore

University of Cambridge (with thanks to Alastair R. Beresford and Bjarne Stroustrup)

Michaelmas Term 2010

23/23 1/18

#### **Functions**

- ▶ C does not have objects, but does have function support
- A function <u>definition</u> has a <u>return type</u>, <u>parameter specification</u>, and a body or <u>statement</u>; for example:

```
int power(int base, int n) { stmt }
```

- A function declaration has a return type and parameter specification followed by a semicolon; for example:
  - int power(int base, int n);
  - $\,\blacktriangleright\,$  The use of the  ${\tt extern}$  keyword for function declarations is optional
- All arguments to a function are copied, i.e. <u>passed-by-value</u>; modification of the local value does not affect the original
- ► Just as for variables, a function must have exactly one definition and can have multiple declarations
- A function which is used but only has a declaration, and no definition, results in a link error (more on this later)
- ▶ Functions cannot be nested

2/18

#### Function type-system nasties

- ▶ A function definition with no values (e.g. power()) is not an empty parameter specification, rather it means that its arguments should not be type-checked! (this is not the case in C++)
- ▶ Instead, a function with no arguments is declared using void
- An ellipsis (...) can be used for partial parameter specification, for example:

```
int printf(char* fmt,...) { stmt }
```

- ► The ellipsis is useful for defining functions with variable length arguments, but leaves a hole in the type system (stdarg.h)
- ► In comparison, C++ uses operator overloading to provide better I/O type safety (more on this later)

3 / 18

#### Recursion

- ► Functions can call themselves recursively
- ▶ On each call, a new set of local variables are created
- ▶ Therefore, a function recursion of depth *n* has *n* sets of variables
- Recursion can be useful when dealing with recursively defined data structures, like trees (more on such data structures later)
- ▶ Recursion can also be used as you would in ML:

```
2 unsigned int fact(unsigned int n) {
3 return n ? n*fact(n-1) : 1;
4 }
```

# Compilation

- ► A compiler transforms a C source file or execution unit into an object file
- ▶ An object file consists of machine code, and a list of:
  - $\begin{tabular}{c} \underline{ \ \, \text{defined} \ \, \text{or} \ \, \underline{ \text{exported}} \ \, \text{symbols representing defined function names and} \\ \hline \ \, \text{global variables} \end{tabular}$
  - undefined or imported symbols for functions and global variables which are declared but not defined
- ▶ A <u>linker</u> combines several object files into an <u>executable</u> by:
  - combining all object code into a single file
  - ▶ adjusting the absolute addresses from each object file
  - resolving all undefined symbols

The Part  $1_{\mathrm{B}}$  Compiler Course describes how to build a compiler and linker in more detail

4/18

5 / 18

# Handling code in multiple files in C

- ► C separates declaration from definition for both variables and
- ▶ This allows portions of code to be split across multiple files
- ▶ Code in different files can then be compiled at different times
  - ▶ This allows libraries to be compiled once, but used many times
  - ▶ It also allows companies to sell binary-only libraries
- ▶ In order to use code written in another file we still need a declaration
- ► A header file can be used to:
  - supply the declarations of function and variable definitions in another file
  - ▶ provide preprocessor macros (more on this later)
  - ▶ avoid duplication (and ∴ errors) that would otherwise occur
- ▶ You might find the Unix tool nm useful for inspecting symbol tables

# Multi-source file example

```
Header File — example4.h
1 /*reverse a string in place */
2 void reverse(char str[]);
```

6/18 7/18

#### Variable and function scope with static

- ▶ The static keyword limits the scope of a variable or function
- ► In the global scope, static does not export the function or variable symbol
  - ▶ This prevents the variable or function from being called externally
- ► In the local scope, a static variable retains its value between function calls
  - A single static variable exists even if a function call is recursive

#### C Preprocessor

- ▶ The preprocessor is executed before any compilation takes place
- ▶ It manipulates the textual content of the source file in a single pass
- ▶ Amongst other things, the preprocessor:
  - deletes each occurrence of a backslash followed by a newline;
  - replaces comments by a single space;
  - replaces definitions, obeys conditional preprocessing directives and expands macros; and
  - it replaces escaped sequences in character constants and string literals and concatenates adjacent string literals

9/18

# Controlling the preprocessor programmatically

- ► The preprocessor can be used by the programmer to rewrite source code
- This is a powerful (and, at times, useful) feature, but can be hard to debug (more on this later)
- ► The preprocessor interprets lines starting with # with a special meaning
- ► Two text substitution directives: #include and #define
- ► Conditional directives: #if, #elif, #else and #endif

# The #include directive

- ► The #include directive performs text substitution
- ▶ It is written in one of two forms:

#include "filename" #include <filename>

- ▶ Both forms replace the #include ... line in the source file with the contents of filename
- ➤ The quote (") form searches for the file in the same location as the source file, then searches a predefined set of directories
- ▶ The angle (<) form searches a predefined set of directories
- ► When a #included file is changed, all source files which depend on it should be recompiled

11/18

# The #define directive

- ► The #define directive has the form: #define name replacement text
- ► The directive performs a direct text substitution of all future examples of <a href="mailto:name">name</a> with the <a href="mailto:replacement text">replacement text</a> for the remainder of the source file
- ► The name has the same constraints as a standard C variable name
- ▶ Replacement does not take place if <u>name</u> is found inside a quoted string
- ► By convention, <u>name</u> tends to be written in upper case to distinguish it from a normal variable name

# Defining macros

10 / 18

- The #define directive can be used to define macros as well; for example: #define MAX(A,B) ((A)>(B)?(A): (B))
- ▶ In the body of the macro:
  - prefixing a parameter in the replacement text with '#' places the parameter value inside string quotes (")
  - placing '##' between two parameters in the replacement text removes any whitespace between the variables in generated output
- ▶ Remember: the preprocessor only performs text substitution
  - ► This means that syntax analysis and type checking doesn't occur until the compilation stage
  - This can, initially at least, generate some confusing compiler warnings on line numbers where the macro is used, rather than when it is defined; for example:

#define JOIN(A,B) (A ## B))

12/18 13/18

#### Example

# Conditional preprocessor directives

Conditional directives: #if, #ifdef, #ifndef, #elif and #endif

- The preprocessor can use conditional statements to include or exclude code in later phases of compilation
- ▶ #if accepts a (somewhat limited) integer expression as an argument and only retains the code between #if and #endif (or #elif) if the expression evaluates to a non-zero value; for example: #if SOME\_DEF > 8 && OTHER\_DEF != THIRD\_DEF
- ► The built-in preprocessor function defined accepts a name as it's sole argument and returns 1L if the name has been #defined: 0L otherwise
- ▶ #ifdef N and #ifndef N are equivalent to #if defined(N) and #if !defined(N) respectively
- #undef can be used to remove a #defined name from the preprocessor macro and variable namespace.

14/18

# Example

Conditional directives have several uses, including preventing double definitions in header files and enabling code to function on several different architectures; for example:

#### Error control

16 / 18

➤ To help other compilers which generate C code (rather than machine code) as output, compiler line and filename warnings can be overridden with:

#line constant "filename"

- ➤ The compiler then adjusts its internal value for the next line in the source file as <u>constant</u> and the current name of the file being processed as <u>filename</u> ("<u>filename</u>" may be omitted)
- ► The statement "#error some text" causes the preprocessor to write a diagnostic message containing some text
- ► There are several predefined identifiers that produce special information: \_\_LINE\_\_, \_\_FILE\_\_, \_\_DATE\_\_, and \_\_TIME\_\_.

17/18

#### Exercises

- Write a function definition which matches the declaration int cntlower(char str[]); The implementation should return the number of lower-case letters in a string
- 2. Use function recursion to write an implementation of merge sort for a fixed array of integers; how much memory does your program use for a list of length n?
- 3. Define a macro SWAP(t,x,y) that exchanges two arguments of type t(K&R, Ever/ise 4.14)
- 4. Define a macro SWAP(x,y) that exchanges two arguments of the same type (e.g. int or char) without using a temporary

C and C++
3. Pointers — Structures

Andrew W. Moore

University of Cambridge (with thanks to Alastair R. Beresford and Bjarne Stroustrup)

Michaelmas Term 2010

#### **Pointers**

- Computer memory is often abstracted as a sequence of bytes, grouped into words
- ▶ Each byte has a unique address or index into this sequence
- ➤ The size of a word (and byte!) determines the size of addressable memory in the machine
- ► A <u>pointer</u> in C is a variable which contains the memory address of another variable (this can, itself, be a pointer)
- Pointers are declared or defined using an asterisk(\*); for example: char \*pc; or int \*\*ppi;
- The asterisk binds to the variable name, not the type definition; for example char \*pc,c;
- ► A pointer does <u>not</u> necessarily take the same amount of storage space as the type it points to

# Example

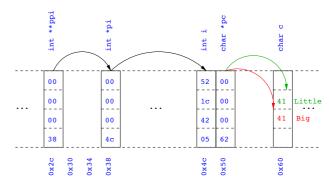

2/25

# Manipulating pointers

► The value "pointed to" by a pointer can be "retrieved" or dereferenced by using the unary \* operator; for example:

int \*p = ...
int x = \*p;

- ➤ The memory address of a variable is returned with the unary ampersand (&) operator; for example int \*p = &x;
- ▶ Dereferenced pointer values can be used in normal expressions; for example: \*pi += 5; or (\*pi)++

# Example

```
1 #include <stdio.h>
2
3 int main(void) {
4    int x=1,y=2;
5    int *pi;
6    int **ppi;
7
8    pi = &x; ppi = &pi;
9    printf("%p, %p, %d=%d=%d\n",ppi,pi,x,*pi,**ppi);
10    pi = &y;
11    printf("%p, %p, %d=%d=%d\n",ppi,pi,y,*pi,**ppi);
12
13    return 0;
14 }
```

4/25

# Pointers and arrays

- ▶ A C array uses consecutive memory addresses without padding to store data
- ► An array name (without an index) represents the memory address of the beginning of the array; for example:

char c[10];
char \*pc = c;

Pointers can be used to "index" into any element of an array; for example:

int i[10];
int \*pi = &i[5];

# Pointer arithmetic

- Pointer arithmetic can be used to adjust where a pointer points; for example, if pc points to the first element of an array, after executing pc+=3; then pc points to the fourth element
- ▶ A pointer can even be dereferenced using array notation; for example pc[2] represents the value of the array element which is two elements beyond the array element currently pointed to by pc
- ▶ In summary, for an array c, \*(c+i)≡c[i] and c+i≡&c[i]
- ► A pointer is a variable, but an array name is not; therefore pc=c and pc++ are valid, but c=pc and c++ are not

6/25 7/25

#### Example

```
1 #include <stdio.h>
2
3 int main(void) {
4    char str[] = "A string.";
5    char *pc = str;
6
7    printf("%c %c %c\n",str[0],*pc,pc[3]);
8    pc += 2;
9    printf("%c %c %c\n",*pc, pc[2], pc[5]);
10
11    return 0;
12 }
```

# Pointers as function arguments

- Recall that all arguments to a function are copied, i.e. passed-by-value; modification of the local value does not affect the original
- ► In the second lecture we defined functions which took an array as an argument; for example void reverse(char s[])
- ► Why, then, does reverse affect the values of the array after the function returns (i.e. the array values haven't been copied)?
  - ▶ because s is a pointer to the start of the array
- Pointers of any type can be passed as parameters and return types of functions
- ▶ Pointers allow a function to alter parameters passed to it

8/25

# Example

► Compare swp1(a,b) with swp2(&a,&b):

# Arrays of pointers

- C allows the creation of arrays of pointers; for example int. \*a[5]:
- ► Arrays of pointers are particularly useful with strings
- ► An example is C support of command line arguments: int main(int argc, char \*argv[]) { ...}
- ▶ In this case argv is an array of character pointers, and argc tells the programmer the length of the array

10/25

# Example

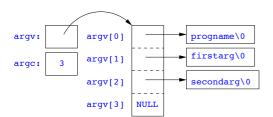

# Multi-dimensional arrays

- Multi-dimensional arrays can be declared in C; for example: int i[5] [10];
- ► Values of the array can be accessed using square brackets; for example: i[3] [2]
- When passing a two dimensional array to a function, the first dimension is not needed; for example, the following are equivalent:

```
void f(int i[5][10]) { ... }
void f(int i[][10]) { ... }
void f(int (*i)[10]) { ... }
```

 In arrays with higher dimensionality, all but the first dimension must be specified

12/25 13/25

#### Pointers to functions

- ▶ C allows the programmer to use pointers to functions
- ▶ This allows functions to be passed as arguments to functions
- ► For example, we may wish to parameterise a sort algorithm on different comparison operators (e.g. lexicographically or numerically)
- ▶ If the sort routine accepts a pointer to a function, the sort routine can call this function when deciding how to order values

# Example

14/25

# Example

# The void \* pointer

- ▶ C has a "typeless" or "generic" pointer: void \*p
- ▶ This can be a pointer to anything
- ▶ This can be useful when dealing with dynamic memory
- ► Enables "polymorphic" code; for example:

```
sort(void *p, const unsigned int len,
int (*comp)(void *,void *));
```

- ▶ However this is also a big "hole" in the type system
- ▶ Therefore void \* pointers should only be used where necessary

16/25

# Structure declaration

- ► A structure is a collection of one or more variables
- ▶ It provides a simple method of abstraction and grouping
- ► A structure may itself contain structures
- ► A structure can be assigned to, as well as passed to, and returned from functions
- $\blacktriangleright$  We declare a structure using the keyword  $\mathtt{struct}$
- ► For example, to declare a structure circle we write struct circle {int x; int y; unsigned int r;};
- ▶ Once declared, a structure creates a new type

# Structure definition

- ► To define an instance of the structure circle we write struct circle c;
- ► A structure can also be initialised with values: struct circle c = {12, 23, 5};
- An automatic, or local, structure variable can be initialised by function call:

```
struct circle c = circle_init();
```

➤ A structure can declared, and several instances defined in one go: struct circle {int x; int y; unsigned int r;} a, b;

#### Member access

- ► A structure member can be accessed using '.' notation: structname.member; for example: pt.x
- ► Comparison (e.g. pt1 > pt2) is undefined
- ► Pointers to structures may be defined; for example: struct circle \*pc
- ► When using a pointer to a struct, member access can be achieved with the '.' operator, but can look clumsy; for example: (\*pc).x
- ▶ Alternatively, the '->' operator can be used; for example: pc->x

#### Self-referential structures

- ► A structure declaration can contain a member which is a pointer whose type is the structure declaration itself
- ▶ This means we can build recursive data structures; for example:

```
1 struct tree {
2  int val;
3  struct tree *left;
4  struct tree *right;
5 }
1  struct link {
2  int val;
3  struct link *next;
4 }
```

20/25

#### Unions

- A union variable is a single variable which can hold one of a number of different types
- A union variable is declared using a notation similar to structures; for example: union u { int i; float f; char c;};
- ▶ The size of a union variable is the size of its largest member
- ▶ The type held can change during program execution
- ▶ The type retrieved must be the type most recently stored
- ▶ Member access to unions is the same as for structures ('.' and '->')
- ▶ Unions can be nested inside structures, and vice versa

# Bit fields

- ▶ Bit fields allow low-level access to individual bits of a word
- ▶ Useful when memory is limited, or to interact with hardware
- ► A bit field is specified inside a struct by appending a declaration with a colon (:) and number of bits; for example:

```
struct fields { int f1 : 2; int f2 : 3;};
```

- ▶ Members are accessed in the same way as for structs and unions
- ► A bit field member does not have an address (no & operator)
- Lots of details about bit fields are implementation specific:

23/25

word boundary overlap & alignment, assignment direction, etc.

# $Example \,\, {\scriptstyle (adapted \,\, from \,\, K\&R)}$

```
1 struct { /* a compiler symbol table */
   char *name;
   struct {
    unsigned int is_keyword : 1;
     unsigned int is_extern : 1;
     unsigned int is_static : 1;
    } flags;
   int utype;
   union {
     int ival; /* accessed as symtab[i].u.ival */
     float fval;
12
     char *sval;
13
    } u;
15 } symtab[NSYM];
```

# Exercises

22 / 25

- 1. If p is a pointer, what does  $p\hbox{\tt [-2]}$  mean? When is this legal?
- Write a string search function with a declaration of char \*strfind(const char \*s, const char \*f); which returns a pointer to first occurrence of s in f (and NULL otherwise)
- 3. If p is a pointer to a structure, write some C code which uses all the following code snippets: "++p->i", "p++->i", "\*p->i", "\*p->i++", "(\*p->i)++" and "\*p++->i"; describe the action of each code snippet
- 4. Write a program calc which evaluates a reverse Polish expression given on the command line; for example \$ calc 2 3 4 + \* should print 14 (K&R Exercise 5-10)

24/25 25/25

# C and C++

4. Misc. — Libary Features — Gotchas — Hints 'n' Tips

#### Andrew W. Moore

University of Cambridge (with thanks to Alastair R. Beresford and Bjarne Stroustrup)

Michaelmas Term 2010

#### \*\*ppi \*pi int int int 00 00 52 00 00 00 00 Little 41 Biq 00 00 42 00 38 05 62

1/24

# Uses of const and volatile

- ▶ Any declaration can be prefixed with const or volatile
- ▶ A const variable can only be assigned a value when it is defined
- ► The const declaration can also be used for parameters in a function definition
- The volatile keyword can be used to state that a variable may be changed by hardware, the kernel, another thread etc.
  - For example, the volatile keyword may prevent unsafe compiler optimisations for memory-mapped input/output
- ▶ The use of pointers and the const keyword is quite subtle:
  - ▶ const int \*p is a pointer to a const int
  - ▶ int const \*p is also a pointer to a const int
  - ▶ int \*const p is a const pointer to an int
  - const int \*const p is a const pointer to a const int

# Example

Example

```
1 int main(void) {
    int i = 42;
int j = 28;
                                 //Also: "int const *pc"
    const int *pc = &i;
    *pc = 41;
                                 //Wrong
    pc = &j;
    int *const cp = &i;
10
    *cp = 41;
    cp = &j;
11
                                 //Wrong
12
    const int *const cpc = &i;
13
    *cpc = 41;
                                 //Wrong
    cpc = &j;
                                 //Wrong
    return 0;
```

3/24 4/24

# **Typedefs**

- ► The typedef operator, creates new data type names; for example, typedef unsigned int Radius;
- ▶ Once a new data type has been created, it can be used in place of the usual type name in declarations and casts; for example, Radius r = 5; ...; r = (Radius) rshort;
- ► A typedef declaration does not create a new type
  - It just creates a synonym for an existing type
- ► A typedef is particularly useful with structures and unions:

```
1 typedef struct llist *llptr;
2 typedef struct llist {
3   int val;
4   llptr next;
5 } linklist;
```

# In-line functions

▶ A function in C can be declared inline; for example:

```
1 inline fact(unsigned int n) {
2     return n ? n*fact(n-1) : 1;
3 }
```

- ▶ The compiler will then try to "in-line" the function
  - ► A clever compiler might generate 120 for fact(5)
- A compiler might not always be able to "in-line" a function
- ► An inline function must be <u>defined</u> in the same execution unit as it is used
- ▶ The inline operator does not change function semantics
  - ▶ the in-line function itself still has a unique address
  - > static variables of an in-line function still have a unique address

5/24 6/24

#### That's it!

- ▶ We have now explored most of the C language
- ► The language is quite subtle in places; in particular watch out for:
  - operator precedence
  - pointer assignment (particularly function pointers)
  - ▶ implicit casts between ints of different sizes and chars
- ▶ There is also extensive standard library support, including:
  - ▶ shell and file I/O (stdio.h)
  - dynamic memory allocation (stdlib.h)
  - string manipulation (string.h)
  - ► character class tests (ctype.h)
  - **...**

1 #include<stdio.h>

- ► (Read, for example, K&R Appendix B for a quick introduction)
- ▶ (Or type "man function" at a Unix shell for details)

# Library support: I/O

I/O is not managed directly by the compiler; support in stdio.h:

7/24

▶ int fscanf(FILE \*stream, const char \*format, ...);

8 / 24

```
2 #define BUFSIZE 1024
4 int main(void) {
    char buffer[BUFSIZE];
    if ((fp=fopen("somefile.txt","rb")) == 0) {
     perror("fopen error:");
10
      return 1;
11
12
    while(!feof(fp)) {
13
        int r = fread(buffer, size of (char), BUFSIZE, fp);
14
15
        fwrite(buffer, size of (char), r, stdout);
16
17
    fclose(fp);
18
    return 0;
20 }
```

# Library support: dynamic memory allocation

- ▶ Dynamic memory allocation is not managed directly by the C compiler
- ► Support is available in stdlib.h:

```
    void *malloc(size_t size)
    void *calloc(size_t nobj, size_t size)
    void *realloc(void *p, size_t size)
    void free(void *p)
```

 $\blacktriangleright$  The C sizeof unary operator is handy when using malloc:

p = (char \*) malloc(sizeof(char)\*1000)

- Any successfully allocated memory must be deallocated manually
  - $\blacktriangleright$  Note: free() needs the pointer to the allocated memory
- ► Failure to deallocate will result in a memory leak

9/24 10/24

# Gotchas: operator precedence

```
1 #include<stdio.h>
2
3 struct test {int i;};
4 typedef struct test test_t;
5
6 int main(void) {
7
8   test_t a,b;
9   test_t *p[] = {&a,&b};
10   p[0]->i=0;
11  p[i]->i=0;
12  test_t *q = p[0];
13
14  printf("%d\n",++q->i); //What does this do?
15
16  return 0;
17 }
```

# Gotchas: i++

```
1 #include <stdio.h>
2
3 int main(void) {
4
5   int i=2;
6   int j=i++ + ++i;
7   printf("%d %d\n",i,j); //What does this print?
8
9   return 0;
10 }
```

11/24 12/24

#### Gotchas: local stack

```
1 #include <stdio.h>
3 char *unary(unsigned short s) {
4 char local[s+1]:
    int i;
   for (i=0;i<s;i++) local[i]='1';
    local[s]='\0';
    return local;
9 }
int main(void) {
printf("%s\n",unary(6)); //What does this print?
14
   return 0;
15
```

# Gotchas: local stack (contd.)

```
1 #include <stdio.h>
3 char global[10];
5 char *unary(unsigned short s) {
6 char local[s+1];
    char *p = s%2 ? global : local;
    int i:
9 for (i=0;i<s;i++) p[i]='1';</pre>
10 p[s]='\0';
   return p;
12 }
13
14 int main(void) {
printf("%s\n",unary(6)); //What does this print?
    return 0:
16
17 }
```

13 / 24 14 / 24

# Gotchas: careful with pointers

```
1 #include <stdio.h>
3 struct values { int a; int b; };
5 int main(void) {
6 struct values test2 = {2,3};
7 struct values test1 = {0,1};
9 int *pi = &(test1.a);
pi += 1; //Is this sensible?
printf("%d\n",*pi);
pi += 2; //What could this point at?
13 printf("%d\n",*pi);
14
15 return 0;
```

# Gotchas: XKCD pointers

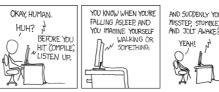

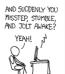

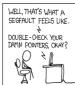

15 / 24 16 / 24

# Tricks: Duff's device

```
1 send(int *to, int *from, int count)
3 int n=(count+7)/8;
   switch(count%8){
   case 0: do{ *to = *from++;
   case 7: *to = *from++;
              *to = *from++:
   case 6:
              *to = *from++;
   case 5:
              *to = *from++;
   case 4:
              *to = *from++;
  case 3:
10
              *to = *from++;
   case 2:
11
              *to = *from++;
          } while(--n>0);
15 }
```

# Assessed exercise

- ▶ To be completed by midday on 15th January 2010
- ▶ Sign-up sheet removed midday on 15th January 2010
- ▶ Viva examinations 1300-1600 on 28th January 2010
- ▶ Viva examinations 1300-1600 on 29th January 2010
- ▶ Download the starter pack from: http://www.cl.cam.ac.uk/Teaching/current/CandC++/
- ► This should contain eight files: server.c rfc0791.txt message1 message3 client.c rfc0793.txt message2 message4

17 / 24 18 / 24

#### Exercise aims

Demonstrate an ability to:

- ▶ Understand (simple) networking code
- ▶ Use control flow, functions, structures and pointers
- ▶ Use libraries, including reading and writing files
- ▶ Understand a specification
- ► Compile and test code

Task is split into three parts:

- ► Comprehension and debugging
- ▶ Preliminary analysis
- ► Completed code and testing

#### Exercise submission

- ► Assessment is in the form of a 'tick'
- ► There will be a short viva; remember to sign up!
- ▶ Submission is via email to c-tick@cl.cam.ac.uk
- Your submission should include seven files, packed in to a ZIP file called crsid.zip and attached to your submission email:

```
answers.txt client1.c summary.c message1.txt server1.c extract.c message2.jpg
```

19 / 24

# Hints: IP header

| 0                   | 1                 | 2                              | 3      |  |  |  |  |
|---------------------|-------------------|--------------------------------|--------|--|--|--|--|
|                     |                   | 5 6 7 8 9 0 1 2 3 4 5 6        |        |  |  |  |  |
| Version  IH         | L  Type of Servic | -+-+-+-+-+-+-+-+-+-+-+-+-+-+-+ | h l    |  |  |  |  |
| Ide                 | ntification       | Flags  Fragment                | Offset |  |  |  |  |
| Time to Liv         | ve   Protocol     | Header Check                   | sum    |  |  |  |  |
| Source Address      |                   |                                |        |  |  |  |  |
| Destination Address |                   |                                |        |  |  |  |  |
| <br>                | Options           |                                | adding |  |  |  |  |

# Hints: IP header (in C)

```
1 #include <stdint.h>
3 struct ip {
    uint8_t hlenver;
    uint8 t tos:
    uint16 t len:
    uint16_t id;
    uint16_t off;
    uint8_t ttl;
    uint8_t p;
11
    uint16_t sum;
12
    uint32_t src;
    uint32_t dst;
14 }:
16 #define IP_HLEN(lenver) (lenver & 0x0f)
17 #define IP_VER(lenver) (lenver >> 4)
```

21/24 22/24

# Hints: network byte order

- ► The IP network is big-endian; x86 is little-endian
- ▶ Reading multi-byte values requires conversion
- ► The BSD API specifies:

```
uint16_t ntohs(uint16_t netshort)
```

- ▶ uint32\_t ntohl(uint32\_t netlong)
- uint16\_t htons(uint16\_t hostshort)
- ▶ uint32\_t htonl(uint32\_t hostlong)

# Exercises

1. What is the value of  ${\tt i}$  after executing each of the following:

```
1.1 i = sizeof(char);
1.2 i = sizeof(int);
1.3 int a; i = sizeof a;
1.4 char b[5]; i = sizeof(b);
1.5 char *c=b; i = sizeof(c);
1.6 struct {int d; char e;} s; i = sizeof s;
1.7 void f(int j[5]) { i = sizeof j;}
1.8 void f(int j[][10]) { i = sizeof j;}
```

- Use struct to define a data structure suitable for representing a binary tree of integers. Write a function heapify(), which takes a pointer to an integer array of values and a pointer to the head of an (empty) tree and builds a binary heap of the integer array values. (Hint: you'll need to use malloc())
- 3. What other C data structure can be used to represent a heap? Would using this structure lead to a more efficient implementation of heapify()?

23/24 24/24

# $\label{eq:CandC++} \mbox{C and C++} \\ \mbox{5. Overloading} - \mbox{Namespaces} - \mbox{Classes} \\$

#### Andrew W. Moore

University of Cambridge (with thanks to Alastair R. Beresford and Bjarne Stroustrup)

Michaelmas Term 2010

#### C++

To quote Bjarne Stroustrup:

"C++ is a general-purpose programming language with a bias towards systems programming that:

- ▶ is a better C
- ► supports data abstraction
- supports object-oriented programming
- ► supports generic programming."

1/22

# C++ fundamental types

- $\,\blacktriangleright\,$  C++ has all the fundamental types C has
  - ► character literals (e.g. 'a') are now of type char
- ▶ In addition, C++ defines a new fundamental type, bool
- ► A bool has two values: true and false
- $\blacktriangleright$  When cast to an integer,  $\mathtt{true} {\to} 1$  and  $\mathtt{false} {\to} 0$
- ► When casting from an integer, non-zero values become true and false otherwise

# C++ enumeration

- ► Unlike C, C++ enumerations define a new type; for example enum flag {is\_keyword=1, is\_static=2, is\_extern=4, ...}
- When defining storage for an instance of an enumeration, you use its name; for example: flag f = is\_keyword
- ► Implicit type conversion is not allowed: f = 5; //wrong f = flag(5); //right
- ► The maximum valid value of an enumeration is the enumeration's largest value rounded up to the nearest larger binary power minus one
- ► The minimum valid value of an enumeration with no negative values is zero
- ► The minimum valid value of an enumeration with negative values is the nearest least negative binary power

3/22 4/22

# References

- ► C++ supports <u>references</u>, which provide an alternative name for a variable
- ► Generally used for specifying parameters to functions and return values as well as overloaded operators (more later)
- ► A reference is declared with the & operator; for example: int i[] = {1,2}; int &refi = i[0];
- A reference must be initialised when it is defined
- ► A variable referred to by a reference cannot be changed after it is initialised; for example:

```
refi++; //increments value referenced
```

# References in function arguments

When used as a function parameter, a referenced value is not copied; for example:

```
void inc(int& i) { i++;} //bad style?
```

- ▶ Declare a reference as const when no modification takes place
- ▶ It can be noticeably more efficient to pass a large struct by reference
- ► Implicit type conversion into a temporary takes place for a const reference but results in an error otherwise; for example:

```
1 float fun1(float&);
2 float fun2(const float&);
3 void test() {
4   double v=3.141592654;
5   fun1(v); //Wrong
6   fun2(v);
7 }
```

#### Overloaded functions

- ▶ Functions doing different things should have different names
- ▶ It is possible (and sometimes sensible!) to define two functions with the same name
- ▶ Functions sharing a name must differ in argument types
- ▶ Type conversion is used to find the "best" match
- A best match may not always be possible:

```
void f(double);
void f(long);
void test() {
  f(1L); //f(long)
  f(1.0); //f(double)
  f(1); //Wrong: f(long(1)) or f(double(1)) ?
```

Scoping and overloading

▶ Functions in different scopes are not overloaded; for example:

```
1 void f(int);
2
3 void example() {
4   void f(double);
5   f(i); //calls f(double);
6 }
```

7/22

# Default function arguments

- ► A function can have default arguments; for example: double log(double v, double base=10.0);
- ► A non-default argument cannot come after a default; for example: double log(double base=10.0, double v); //wrong
- A declaration does not need to name the variable; for example: double log(double v, double=10.0);
- ▶ Be careful of the interaction between \* and =; for example: void f(char\*=0); //Wrong '\*=' is assignment

# Namespaces

Related data can be grouped together in a namespace:

```
namespace Stack { //header file
void push(char);
char pop();
}

namespace Stack { //implementation
const int max_size = 100;
char s[max_size];
int top = 0;

void push(char c) { ... }
char pop() { ... }
}
```

```
void f() { //usage
...
Stack::push('c');
...
}
```

9/22 10/22

# Using namespaces

- ▶ A namespace is a scope and expresses logical program structure
- ▶ It provides a way of collecting together related pieces of code
- ► A namespace without a name limits the scope of variables, functions and classes within it to the local execution unit
- ▶ The same namespace can be declared in several source files
- ► The global function main() cannot be inside a namespace
- ➤ The use of a variable or function name from a different namespace must be qualified with the appropriate namespace(s)
  - The keyword using allows this qualification to be stated once, thereby shortening names
  - ► Can also be used to generate a hybrid namespace
  - ▶ typedef can be used: typedef Some::Thing thing;
- ▶ A namespace can be defined more than once
  - Allows, for example, internal and external library definitions

# Example

```
1 namespace Module1 {int x;}
2
3 namespace Module2 {
4  inline int sqr(const int& i) {return i*i;}
5  inline int halve(const int& i) {return i/2;}
6 }
7
8 using namespace Module1; //"import" everything
9
10 int main() {
11  using Module2::halve; //"import" the halve function
12  x = halve(x);
13  sqr(x); //Wrong
```

# Linking C and C++ code

- ➤ The directive extern "C" specifies that the following declaration or definition should be linked as C, not C++ code: extern "C" int f();
- ▶ Multiple declarations and definitions can be grouped in curly brackets:

```
1 extern "C" {
2   int globalvar; //definition
3   int f();
4   void g(int);
5 }
```

Linking C and C++ code

▶ Care must be taken with pointers to functions and linkage:

13/22

# User-defined types

- ▶ C++ provides a means of defining classes and instantiating objects
- Classes contain both data storage and functions which operate on storage
- ► Classes have access control: private, protected and public
- ► Classes are created with class or struct keywords
  - ▶ struct members default to public access; class to private
- A member function with the same name as a class is called a constructor
- ► A member function with the same name as the class, prefixed with a tilde (~), is called a <u>destructor</u>
- A constructor can be overloaded to provide multiple instantiation methods
- ► Can create static (i.e. per class) member variables

# Example

15 / 22

```
1 class Complex {
2   double re,im;
3   public:
4   Complex(double r=0.0L, double i=0.0L);
5  };
6
7  Complex::Complex(double r,double i) {
8    re=r,im=i;
9  }
10
11 int main() {
12   Complex c(2.0), d(), e(1,5.0L);
13   return 0;
14 }
```

16 / 22

# Constructors and destructors

- A default constructor is a function with no arguments (or only default
- $\blacktriangleright$  If no constructor is specified, the compiler will generate one
- ▶ The programmer can specify one or more constructors
- ▶ Only one constructor is called when an object is created
- ► There can only be one destructor
  - This is called when a stack allocated object goes out of scope or when a heap allocated object is deallocated with delete; this also occurs for stack allocated objects during exception handling (more later)

# Copy constructor

- ► A new class instance can defined by assignment; for example; Complex c(1,2); Complex d = c;
- ▶ In this case, the new class is initialised with copies of all the existing class' non-static member variables; no constructor is called
- ➤ This behaviour may not always be desirable (e.g. consider a class with a pointer as a member variable)
  - In which case, define an alternative copy constructor: Complex::Complex(const Complex&) { . . . }
- If a copy constructor is not appropriate, make the copy constructor a private member function

17/22 18/22

# Assignment operator

By default a class is copied on assignment by over-writing all non-static member variables; for example:

```
1 Complex c(), d(1.0,2.3);
2 c = d; //assignment
```

- ▶ This behaviour may also not be desirable
- ▶ The assignment operator (operator=) can be defined explicitly:

```
% complex complex::operator=(const Complex& c) { 2 .... } }
```

#### Constant member functions

- ▶ Member functions can be declared const
- ▶ Prevents object members being modified by the function:

```
1 double Complex::real() const {
2    return re;
3 }
```

19/22

# Arrays and the free store

- An array of class objects can be defined if a class has a default constructor
- ► C++ has a new operator to place items on the heap: Complex\* c = new Complex(3.4);
- Items on the heap exist until they are explicity deleted: delete c;
- Since C++ (like C) doesn't distinguish between a pointer to an object and a pointer to an array of objects, array deletion is different:

```
1 Complex* c = new Complex[5];
2 ...
3 delete[] c; //Cannot use "delete" here
```

▶ When an object is deleted, the object destructor is invoked

21 / 22

#### **Exercises**

1. Write an implementation of a class LinkList which stores zero or more positive integers internally as a linked list on the heap. The class should provide appropriate constructors and destructors and a method pop() to remove items from the head of the list. The method pop() should return -1 if there are no remaining items. Your implementation should override the copy constructor and assignment operator to copy the linked-list structure between class instances. You might like to test your implementation with the following:

```
int main() {
int test[] = {1,2,3,4,5};

LinkList l1(test+1,4), l2(test,5);

LinkList l3=12, l4;

14=11;

printf("%d %d %d\n",11.pop(),13.pop(),14.pop());

return 0;
}
```

Hint: heap allocation & deallocation should occur exactly once!

22 / 22

# C and C++ 6. Operators — Inheritance — Virtual

Andrew W. Moore

University of Cambridge (with thanks to Alastair R. Beresford and Bjarne Stroustrup)

Michaelmas Term 2010

# From last lecture ...

```
class Complex {
  double re,im;
  public:
    Complex(double r=0.0L, double i=0.0L);
  };

  Complex::Complex(double r,double i) {
    re=r,im=i;
  }
}

in the main() {
  Complex c(2.0), d(), e(1,5.0L);
  return 0;
}
```

1/20 2/20

#### **Operators**

- ▶ C++ allows the programmer to overload the built-in operators
- ▶ For example, a new test for equality:

An operator can be defined or declared within the body of a class, and in this case one fewer argument is required; for example:

```
1 bool Complex::operator==(Complex b) {
2   return re==b.real() && im==b.imag();
3 }
```

► Almost all operators can be overloaded

#### Streams

3 / 20

5 / 20

- ▶ Overloaded operators also work with built-in types
- ▶ Overloading is used to define a C++ "printf"; for example:

```
1 #include <iostream>
2
3 int main() {
4   const char* s = "char array";
5
6   std::cout << s << std::endl;
7
8   //Unexpected output; prints &s[0]
9   std::cout.operator<<(s).operator<<(std::endl);
10
11   //Expected output; prints s
12   std::operator<<(std::cout,s);
13   std::cout.operator<<(std::endl);
14   return 0;
15 }</pre>
```

4 / 20

# The 'this' pointer

- ▶ If an operator is defined in the body of a class, it may need to return a reference to the current object
  - ► The keyword this can be used
- ► For example:

```
1 Complex& Complex::operator+=(Complex b) {
2    re += b.real();
3    this->im += b.imag();
4    return *this;
5 }
```

# Class instances as member variables

- ▶ A class can have an instance of another class as a member variable
- ▶ How can we pass arguments to the class constructor?
- ▶ New notation for a constructor:

- ▶ This notation must be used to initialise const and reference members
- ▶ It can also be more efficient

6/20

# Temporary objects

- ▶ Temporary objects are often created during execution
- A temporary which is not bound to a reference or named object exists only during evaluation of a full expression
- ► Example: the string class has a function c\_str() which returns a pointer to a C representation of a string:

# Friends

- ► A (non-member) friend function can access the private members of a class instance it befriends
- ► This can be done by placing the function declaration inside the class definition and prefixing it with the keyword friend; for example:

7/20 8/20

#### Inheritance

▶ C++ allows a class to inherit features of another:

```
1 class vehicle {
2   int wheels;
3 public:
4   vehicle(int w=4):wheels(w) {}
5 };
6
7 class bicycle : public vehicle {
8   bool panniers;
9 public:
10   bicycle(bool p):vehicle(2),panniers(p) {}
11 };
12
13 int main() {
14   bicycle(false);
15 }
```

#### Derived member function call

▶ Default derived member function call semantics differ from Java:

```
1 class vehicle {
2   int wheels;
3 public:
4   vehicle(int w=4):wheels(w) {}
5   int maxSpeed() {return 60;}
6 };
7
8 class bicycle : public vehicle {
9   int panniers;
10 public:
11  bicycle(bool p=true):vehicle(2),panniers(p) {}
12   int maxSpeed() {return panniers ? 12 : 15;}
13 };
```

9/20

# Example

```
1 #include <iostream>
2 #include "example13.hh"
3
4 void print_speed(vehicle &v, bicycle &b) {
5    std::cout << v.maxSpeed() << " ";
6    std::cout << b.maxSpeed() << std::endl;
7 }
8
9 int main() {
10    bicycle b = bicycle(true);
11    print_speed(b,b); //prints "60 12"
12 }</pre>
```

# Virtual functions

- Non-virtual member functions are called depending on the <u>static type</u> of the variable, pointer or reference
- ► Since a derived class can be cast to a base class, this prevents a derived class from overloading a function
- ► To get polymorphic behaviour, declare the function virtual in the superclass:

```
1 class vehicle {
2   int wheels;
3  public:
4  vehicle(int w=4):wheels(w) {}
5  virtual int maxSpeed() {return 60;}
6 }.
```

11/20

# Virtual functions

In general, for a virtual function, selecting the right function has to be run-time decision; for example:

```
1 bicycle b(true);
2 vehicle v;
3 vehicle* pv;
4
5 user_input() ? pv = &b : pv = &v;
6
7 std::cout << pv->maxSpeed() << std::endl;</pre>
```

# **Enabling virtual functions**

- ► To enable virtual functions, the compiler generates a <u>virtual function</u> table or <u>vtable</u>
- ► A vtable contains a pointer to the correct function for each object instance
- ► The vtable is an example of indirection
- ► The vtable introduces run-time overhead

13/20 14/20

#### Abstract classes

- ▶ Sometimes a base class is an un-implementable concept
- ▶ In this case we can create an abstract class:

```
1 class shape {
2  public:
3   virtual void draw() = 0;
4 }
```

- ▶ It is not possible to instantiate an abstract class: shape s; //Wrong
- A derived class can provide an implementation for some (or all) the abstract functions
- A derived class with no abstract functions can be instantiated

# Example

```
1 class shape {
2 public:
3  virtual void draw() = 0;
4 };
5
6 class circle : public shape {
7 public:
8  //...
9  void draw() { /* impl */ }
10 };
```

15/20

# Multiple inheritance

▶ It is possible to inherit from multiple base classes; for example:

```
% class ShapelyVehicle: public vehicle, public shape { 2 \dots ... 3 }
```

- ▶ Members from both base classes exist in the derived class
- ▶ If there is a name clash, explicit naming is required
- This is done by specifying the class name; for example: ShapelyVehicle sv; sv.vehicle::maxSpeed();

# Multiple instances of a base class

▶ With multiple inheritance, we can build:

```
1 class A {};
2 class B : public A {};
3 class C : public A {};
4 class D : public B, public C {};
```

- $\blacktriangleright$  This means we have two instances of  ${\tt A}$  even though we only have a single instance of D
- ► This is legal C++, but means all references to A must be stated explicitly:

```
1 D d;
2 d.B::var=3;
3 d.C::var=4;
```

17/20

# Virtual base classes

- $\blacktriangleright$  Alternatively, we can have a  $\underline{\text{single}}$  instance of the base class
- ▶ Such a "virtual" base class is shared amongst all those deriving from it

```
1 class Vehicle {int VIN;};
2 class Boat : public virtual Vehicle { ... };
3 class Car : public virtual Vehicle { ... };
4 class JamesBondCar : public Boat, public Car { ... };
```

# Exercises

- 1. If a function  ${\tt f}$  has a static instance of a class as a local variable, when might the class constructor be called?
- Write a class Matrix which allows a programmer to define two dimensional matrices. Overload the common operators (e.g. +, -, \*, and /)
- Write a class Vector which allows a programmer to define a vector of length two. Modify your Matrix and Vector classes so that they interoperate correctly (e.g. v2 = m\*v1 should work as expected)
- 4. Why should destructors in an abstract class almost always be declared  ${\tt virtual?}$

19/20 20/20

# C and C++

# 7. Exceptions — Templates

#### Andrew W. Moore

University of Cambridge (with thanks to Alastair R. Beresford and Bjarne Stroustrup)

Michaelmas Term 2010

#### Exceptions

- ► Some code (e.g. a library module) may detect an error but not know what to do about it; other code (e.g. a user module) may know how to handle it
- ▶ C++ provides exceptions to allow an error to be communicated
- ► In C++ terminology, one portion of code <u>throws</u> an exception; another portion <u>catches</u> it.
- ▶ If an exception is thrown, the call stack is unwound until a function is found which catches the exception
- ▶ If an exception is not caught, the program terminates

1/20

# Throwing exceptions

- ▶ Exceptions in C++ are just normal values, matched by type
- ► A class is often used to define a particular error type: class MyError {};
- ► An instance of this can then be thrown, caught and possibly

```
1 void f() { ... throw MyError(); ... }
2 ...
3 try {
4   f();
5 }
6 catch (MyError) {
7   //handle error
8   throw; //re-throw error
9 }
```

# Conveying information

▶ The "thrown" type can carry information:

```
1 struct MyError {
2   int errorcode;
3   MyError(i):errorcode(i) {}
4  };
5
6  void f() { ... throw MyError(5); ... }
7
8  try {
9   f();
10 }
11  catch (MyError x) {
12   //handle error (x.errorcode has the value 5)
13   ...
14 }
```

3/20 4/20

# Handling multiple errors

► Multiple catch blocks can be used to catch different errors:

```
1 try {
2   ...
3 }
4 catch (MyError x) {
5   //handle MyError
6 }
7 catch (YourError x) {
8   //handle YourError
0 }
```

- $\blacktriangleright$  Every exception will be caught with  $\mathtt{catch}(\ldots)$
- ▶ Class hierarchies can be used to express exceptions:

```
1 #include <iostream>
3 struct SomeError {virtual void print() = 0;};
 4 struct ThisError : public SomeError {
   virtual void print() {
     std::cout << "This Error" << std::endl;
8 }:
9 struct ThatError : public SomeError {
virtual void print() {
     std::cout << "That Error" << std::endl;
11
   }
12
13 };
14 int main() {
15 try { throw ThisError(); }
    catch (SomeError& e) { //reference, not value
     e.print():
17
18 }
   return 0;
```

5/20 6/20

#### Exceptions and local variables

- ▶ When an exception is thrown, the stack is unwound
- ► The destructors of any local variables are called as this process continues
- ➤ Therefore it is good C++ design practise to wrap any locks, open file handles, heap memory etc., inside a stack-allocated class to ensure that the resources are released correctly

#### **Templates**

- ► Templates support <u>meta-programming</u>, where code can be evaluated at compile-time rather than run-time
- ► Templates support generic programming by allowing types to be parameters in a program
- ► Generic programming means we can write one set of algorithms and one set of data structures to work with objects of any type
- ► We can achieve some of this flexibility in C, by casting everything to void \* (e.g. sort routine presented earlier)
- ► The C++ Standard Template Library (STL) makes extensive use of templates

7/20

# An example: a stack

- The stack data structure is a useful data abstraction concept for objects of many different types
- ▶ In one program, we might like to store a stack of ints
- ▶ In another, a stack of NetworkHeader objects
- ► Templates allow us to write a single generic stack implementation for an unspecified type T
- ▶ What functionality would we like a stack to have?
  - bool isEmpty();
    void push(T item);
    T pop();
- ▶ Many of these operations depend on the type T

# Creating a stack template

▶ A class template is defined as:

```
1 template<class T> class Stack { 2 \dots 3 }
```

- ▶ Where class T can be any C++ type (e.g. int)
- ► When we wish to create an instance of a Stack (say to store ints) then we must specify the type of T in the declaration and definition of the object: Stack<int> intstack;
- ▶ We can then use the object as normal: intstack.push(3);
- ▶ So, how do we implement Stack?

9 / 20

 $\,\blacktriangleright\,$  Write T whenever you would normally use a concrete type

10/20

```
1 template<class T> class Stack {
    struct Item { //class with all public members
      T val;
      Item* next;
      Item(T v) : val(v), next(0) {}
    Item* head;
10
    Stack(const Stack& s) {}
                                         //private
11
    Stack& operator=(const Stack& s) {} //
12
14 public:
   Stack() : head(0) {}
15
16
     ~Stack();
   T pop():
17
   void push(T val);
18
   void append(T val);
```

```
1 #include "example16.hh"
2
3 template<class T> void Stack<T>::append(T val) {
4    Item **pp = &head;
5    while(*pp) {pp = &((*pp)->next);}
6    *pp = new Item(val);
7 }
8
9   //Complete these as an exercise
10 template<class T> void Stack<T>::push(T) {/* ... */}
11 template<class T> T Stack<T>::rStack() {/* ... */}
12 template<class T> Stack<T>::rStack() {/* ... */}
13
14 int main() {
15    Stack<char> s;
16    s.push('a'), s.append('b'), s.pop();
17 }
```

11/20 12/20

# Template details

- ▶ A template parameter can take an integer value instead of a type: template<int i> class Buf { int b[i]; ... };
- ► A template can take several parameters: template<class T,int i> class Buf { T b[i]; ... };
- A template can even use one template parameter in the definition of a subsequent parameter:

```
template<class T, T val> class A { ... };
```

A templated class is not type checked until the template is instantiated:

```
template<class T> class B {const static T a=3;};
```

- ▶ B<int> b; is fine, but what about B<B<int> > bi;?
- ▶ Template definitions often need to go in a header file, since the compiler needs the source to instantiate an object

Default parameters

▶ Template parameters may be given default values

```
1 template <class T,int i=128> struct Buffer{
2 T buf[i];
3 };
5 int main() {
6 Buffer<int> B; //i=128
   Buffer<int,256> C;
```

13 / 20 14 / 20

# Specialization

1 #include <iostream>

- ▶ The class T template parameter will accept any type T
- ▶ We can define a specialization for a particular type as well:

```
1 #include <iostream>
2 class A {}:
4 template < class T > struct B {
void print() { std::cout << "General" << std::endl;}</pre>
7 template<> struct B<A> {
   void print() { std::cout << "Special" << std::endl;}</pre>
a };
11 int main() {
12 B<A> b1;
13 B<int> b2;
b1.print(); //Special
   b2.print(); //General
```

Templated functions

15 / 20

A function definition can also be specified as a template; for example:

```
1 template<class T> void sort(T a[],
                              const unsigned int& len);
```

- ▶ The type of the template is inferred from the argument types: int a[] = {2,1,3}; sort(a,3);  $\Longrightarrow$  T is an int
- ▶ The type can also be expressed explicitly: sort<int>(a)
- ▶ There is no such type inference for templated classes
- Using templates in this way enables:
  - ▶ better type checking than using void \*
  - potentially faster code (no function pointers)
  - ▶ larger binaries if sort() is used with data of many different types

16 / 20

```
3 template<class T> void sort(T a[], const unsigned int& len) {
     T tmp;
    for(unsigned int i=0;i<len-1;i++)</pre>
       for(unsigned int j=0;j<len-1-i;j++)</pre>
         if (a[j] > a[j+1]) //type T must support "operator>"
          tmp = a[j], a[j] = a[j+1], a[j+1] = tmp;
9 }
11 int main() {
const unsigned int len = 5;
    int a[len] = {1,4,3,2,5};
13
    float f[len] = {3.14,2.72,2.54,1.62,1.41};
16
    sort(a,len), sort(f,len);
    for(unsigned int i=0; i<len; i++)
  std::cout << a[i] << "\t" << f[i] << std::endl;</pre>
17
18
19 }
```

# Overloading templated functions

- ▶ Templated functions can be overloaded with templated and non-templated functions
- ▶ Resolving an overloaded function call uses the "most specialised" function call
- ▶ If this is ambiguous, then an error is given, and the programmer must fix by:
  - being explicit with template parameters (e.g. sort<int>(...))
  - re-writing definitions of overloaded functions
- ▶ Overloading templated functions enables meta-programming:

17 / 20 18 / 20

# Meta-programming example

```
1 #include <iostream>
2
3 template<unsigned int N> inline long long int fact() {
4    return N*fact<N-1>();
5 }
6
7 template<> inline long long int fact<0>() {
8    return 1;
9 }
10
11 int main() {
12   std::cout << fact<20>() << std::endl;
13 }</pre>
```

# Exercises

- 1. Provide an implementation for:
   template<class T> T Stack<T>::pop(); and
   template<class T> Stack<T>::~Stack();
- Provide an implementation for: Stack(const Stack& s); and Stack& operator=(const Stack& s);
- 3. Using meta programming, write a templated class prime, which evaluates whether a literal integer constant (e.g. 7) is prime or not at compile time.
- 4. How can you be sure that your implementation of class  ${\tt prime}$  has been evaluated at compile time?

19/20 20/20